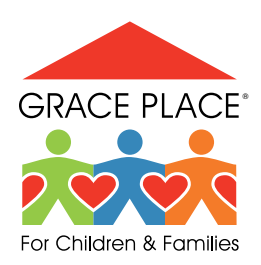

## Home-Learning Activity

WEEK OF: March 23, 2020

## THIS ACTIVITY IS <sub>9-12</sub> FOR GRADE/S:

Title of Activity:

Leader in Me: Habit 2: Begin With the End in Mind

Learning Outcome:

Description of Activity: By defining personal, leadership, career, and academic goals, students will come to understand the habit of vision, commitment, and purpose. When students create goals, it enables them to have a plan. Students will also realize that they can create a balance with their goals in addition to maintaining a balance among the various aspects of their life:

Sign into Google Classroom. Create an account, if needed. LEAD Counselors Karen and Tom will comment on and encourage students' goals.

Activity Resources:

Activity Resources: Please refer to the attachment with instructions on how to sign into Google Classroom.

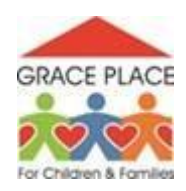

## **Directions to Access Google Classroom for Leadership Notebooks**

- 1. Go to [www.classroom.google.com](http://www.classroom.google.com/)
- 2. Sign in to Google using Your E-mail Account (May need to create a gmail account for access)
- 3. At top right, click on + sign, and choose Join a Class
- 4. Enter Class Code
	- a. Freshman 9j47mp
	- b. Sophomore aw7ef4i
	- c. Junior 434eyt
	- d. Senior c2h43jy
- 5. Be sure to use your first and last name, not a nickname or code name!
- 6. Go to Classwork tab at the top of the page
- 7. Start on Mission Statement or Resume Building activities, until more lessons are added